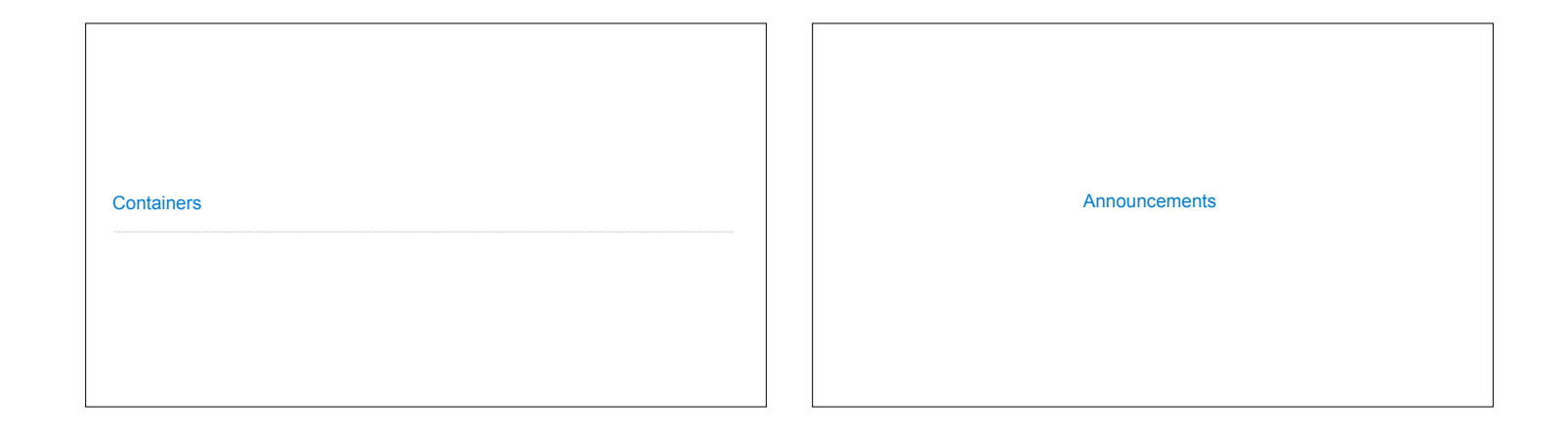

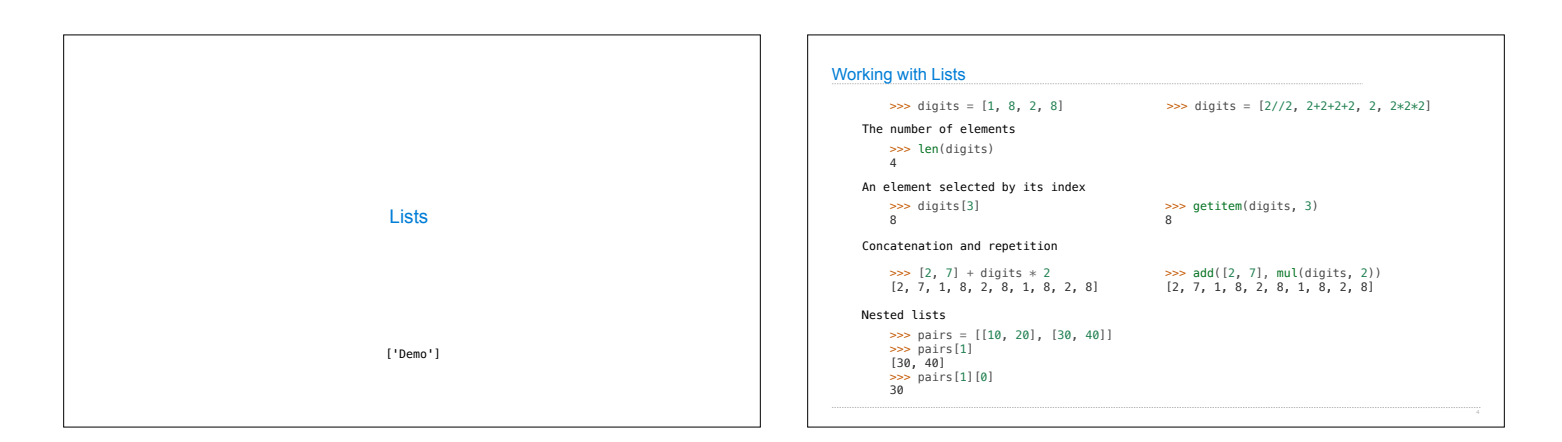

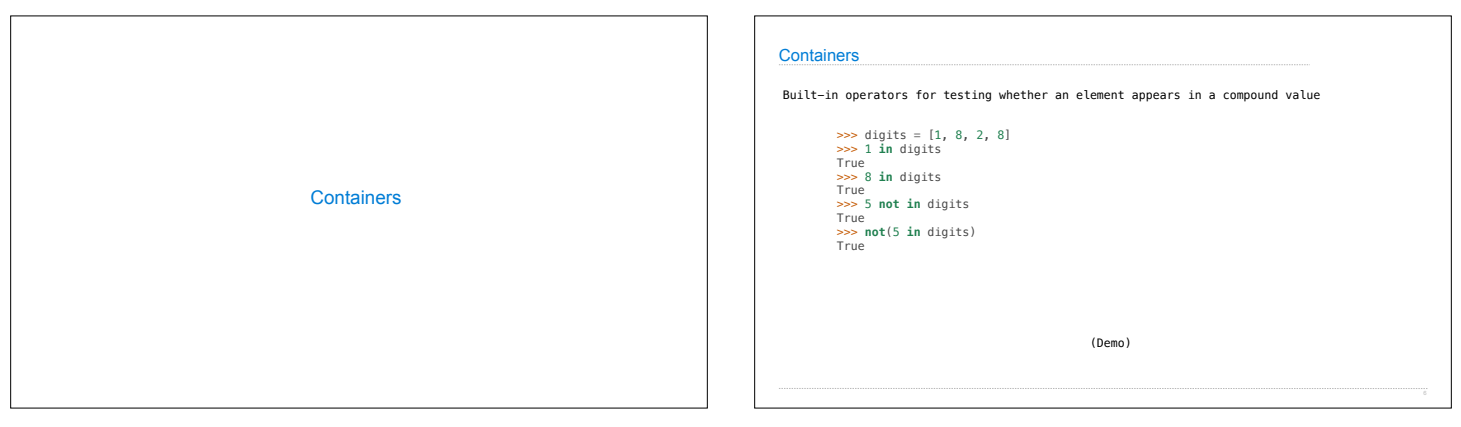

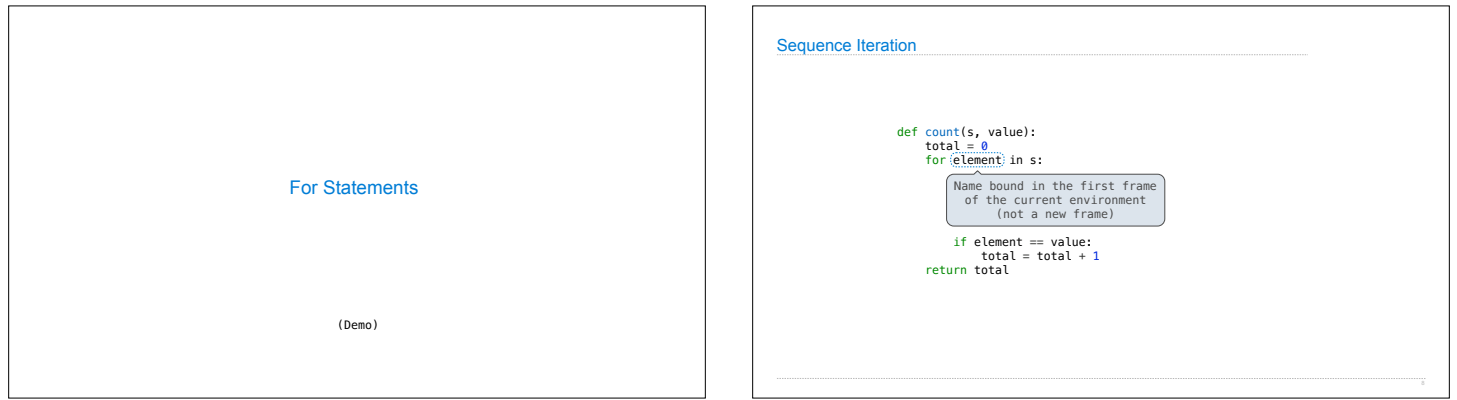

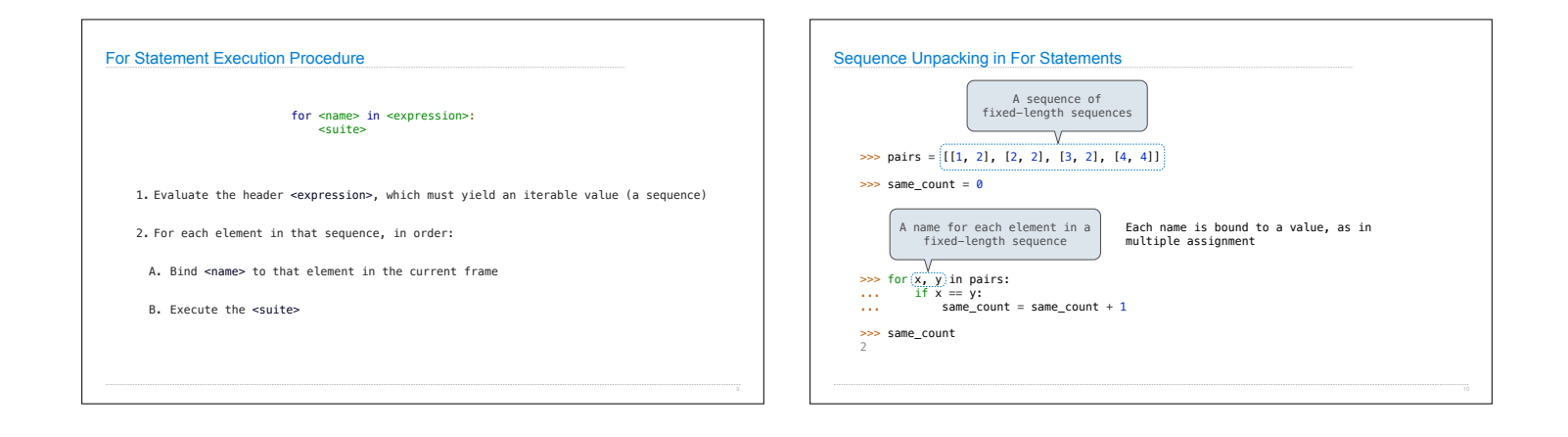

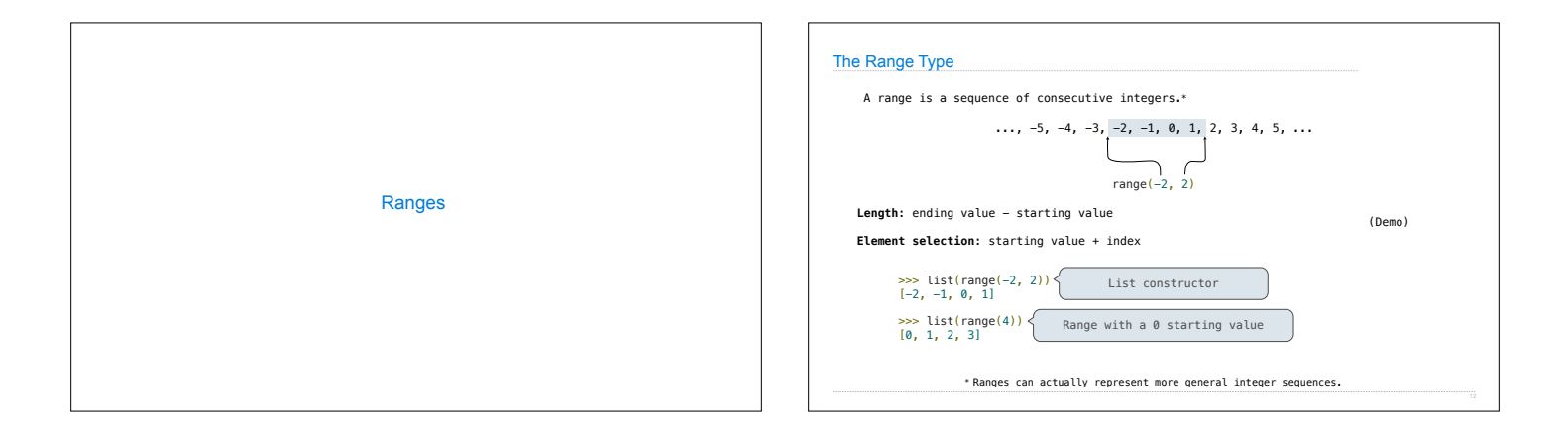

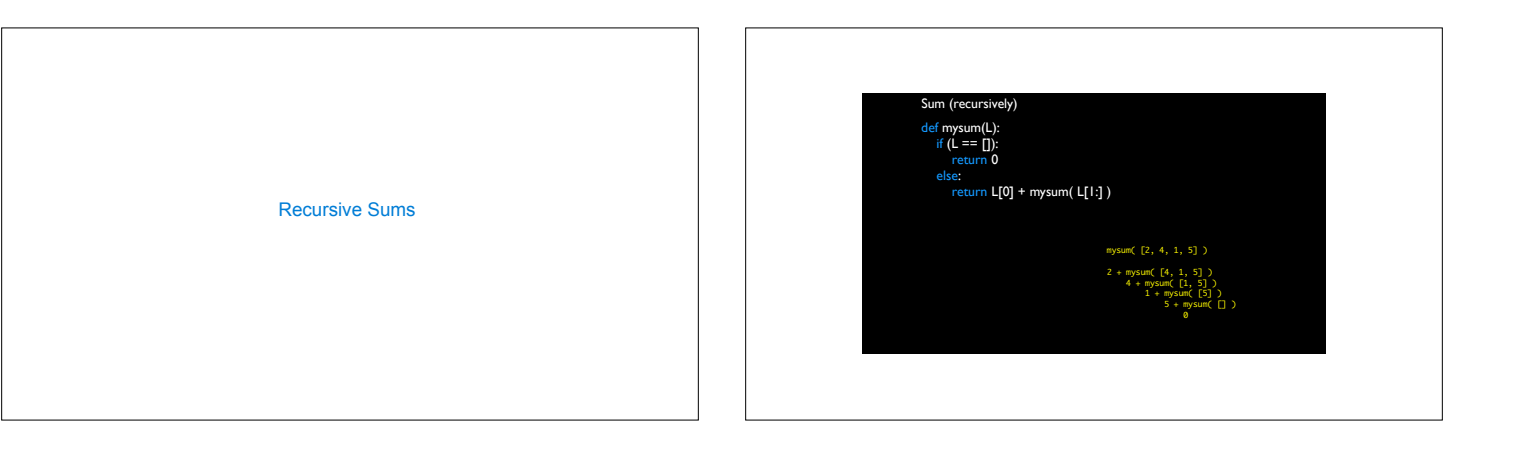

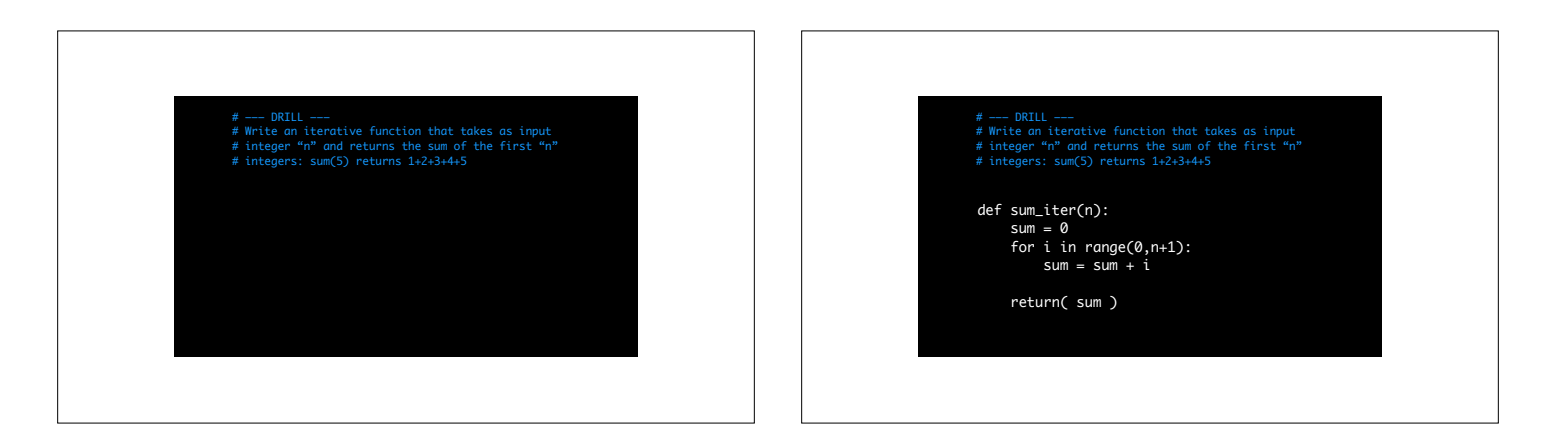

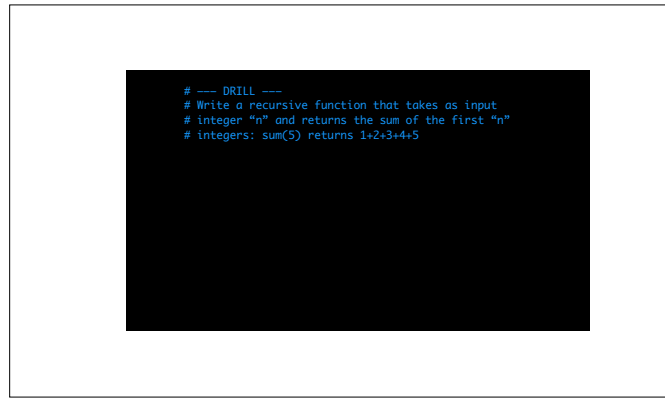

## # ——— DRILL ——— # Write a recursive function that takes as input # integer "n" and returns the sum of the first "n" # integers: sum(5) returns 1+2+3+4+5

## def sum\_rec(n): if( n == 0 ): return(0) else: return n + sum\_rec(n-1)

List Comprehensions >>> letters = ['a', 'b', 'c', 'd', 'e', 'f', 'm', 'n', 'o', 'p'] >>> [letters[i] for i in [3, 4, 6, 8]] ['d', 'e', 'm', 'o'] List Comprehensions [<map exp> for <name> in <iter exp> if <filter exp>] Short version: [<map exp> for <name> in <iter exp>] A combined expression that evaluates to a list using this evaluation procedure: 1. Add a new frame with the current frame as its parent 2. Create an empty *result list* that is the value of the expression 3. For each element in the iterable value of <iter exp>: A. Bind <name> to that element in the new frame from step 1 B. If <filter exp> evaluates to a true value, then add the value of <map exp> to the result list

**Strings** Strings are an Abstraction **Representing data:** '200' '1.2e-5' 'False' '[1, 2]' **Representing language:** """And, as imagination bodies forth<br>The forms of things unknown, the poet's pen<br>Turns them to shapes, and gives to airy nothing<br>A local habitation and a name.<br>""" **Representing programs:** 'curry = lambda f: lambda x: lambda y: f(x, y)' (Demo)

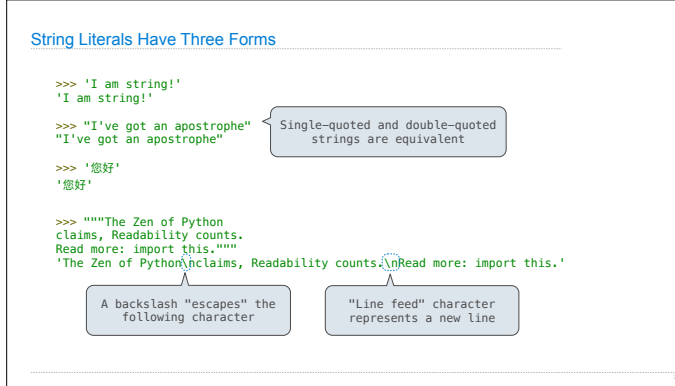

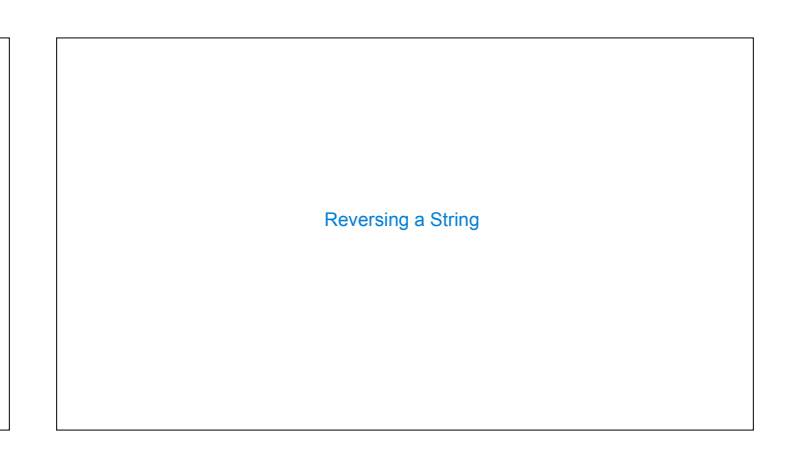

## Reversing a List (recursively)

reverse("ward") = "draw" reverse("ward") = reverse("ard") + "w"  $reverse("ard") = reverse("rd") + "a"$  $reverse("rd") = reverse("d") + "r"$ 

 $reverse("d") = "d"$ 

## eversing a List (recursively)

reverse("ward") = "draw" reverse("ward") = reverse("ard") + "w"  $reverse("ard") = "d" + "r" + "a"$ 

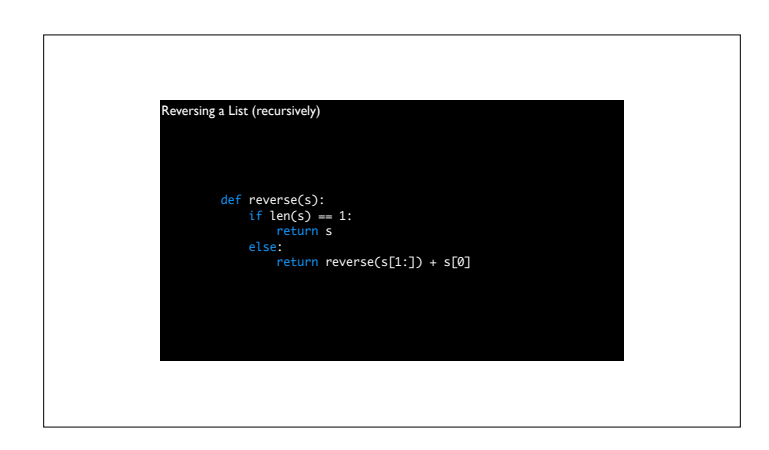